# systemd

#### The standard Linux init system

January 22, 2016

# <span id="page-1-0"></span>[Introduction](#page-1-0)

An init system is the first userspace process (PID 1) started in a UNIX-like system. It handles:

- Starting system processes and services to prepare the environment
- Adopting and "reaping" orphaned processes

Init systems before systemd - such as SysVinit - were very simple.

- Services and processes to run are organised into "init scripts"
- Scripts are linked to specific runlevels
- Init system is configured to boot into a runlevel

# <span id="page-4-0"></span>[systemd](#page-4-0)

- "legacy" init systems have a lot of drawbacks
- Apple is taking a different approach on OS X
- Systemd project was founded to address these issues
- Expressing service dependencies
- Monitoring service status
- Enable parallel service startups
- Ease of use
- No scripts are executed, only declarative units
- Units have explicit dependencies
- Processes are supervised
- cgroups are utilised to apply resource limits
- Service logs are managed and centrally queryable
- Much more!

Units specify how and what to start. Several types exist:

- systemd.service
- systemd.target
- systemd.timer
- systemd.path
- systemd.socket
- systemd.device
- systemd.mount
- systemd.swap
- systemd.slice

Systemd utilises Linux cgroups for resource management, specifically CPU, disk I/O and memory usage.

- Hierarchical setup of groups makes it easy to limit resources for a set of services
- Units can be attached to a systemd.slice for controlling resources for a group of services
- Resource limits can also be specified directly in the unit

Systemd comes with an integrated log management solution, replacing software such as syslog-ng.

- All process output is collected in the journal
- journalctl tool provides many options for querying and tailing logs
- Children of processes automatically log to the journal as well
- Caveat: Hard to learn initially

A variety of CLI-tools exist for managing systemd systems.

- systemctl
- journalctl
- systemd-analyze
- systemd-cgtop
- systemd-cgls

Let's look at some of them.

### <span id="page-12-0"></span>[Demo](#page-12-0)

### <span id="page-13-0"></span>[Controversies](#page-13-0)

Systemd has been heavily criticised, usually focusing around a few points:

• Feature-creep: Systemd absorbs more and more other services

#### SYSTEMD CRITICISM

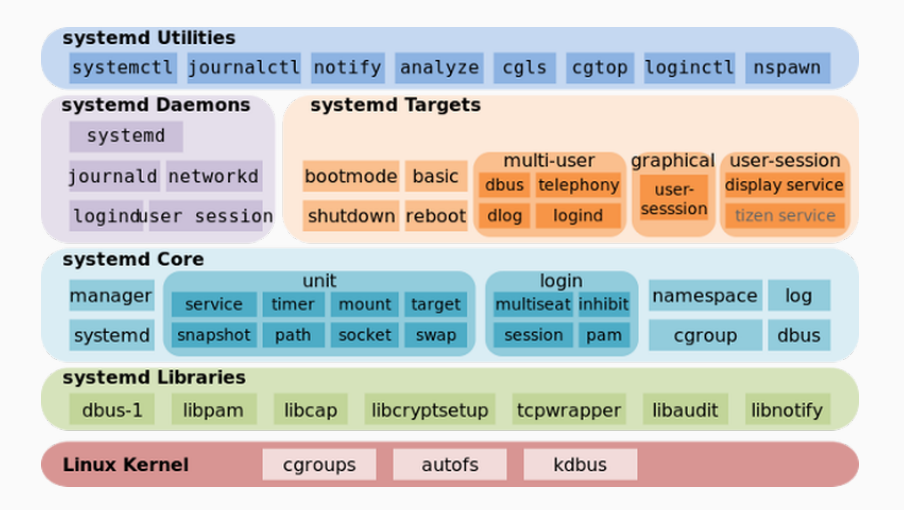

Systemd has been heavily criticised, usually focusing around a few points:

- Feature-creep: Systemd absorbs more and more other services
- Opaque: systemd's inner workings are harder to understand than old init
- Unstable: development is quick and breakage happens

Systemd was initially adopted by RedHat (and related distributions).

It spread quickly to others, for example ArchLinux.

Debian and Ubuntu were the last major players who decided to adopt it, but not without drama.

## <span id="page-18-0"></span>[Questions?](#page-18-0)